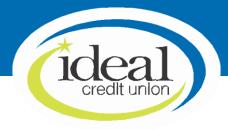

### Ideal Credit Union Business ACH User Guide

Automated Clearing House (ACH) transfers are electronic transactions that facilitate the transfer of funds between bank accounts in the United States. These transfers are commonly used for various financial transactions, such as direct deposits, bill payments and business-to-business transactions. This guide will help you navigate the ACH process using Ideal CU Digital Banking.

#### **Business Administration Menu**

The Business Admin menu provides you with the tools to set up, maintain and manage the various aspects of your digital banking experience, specific to Business ACH. The Business Admin menu also serves as the hub for Authorizations, Payees and User Management.

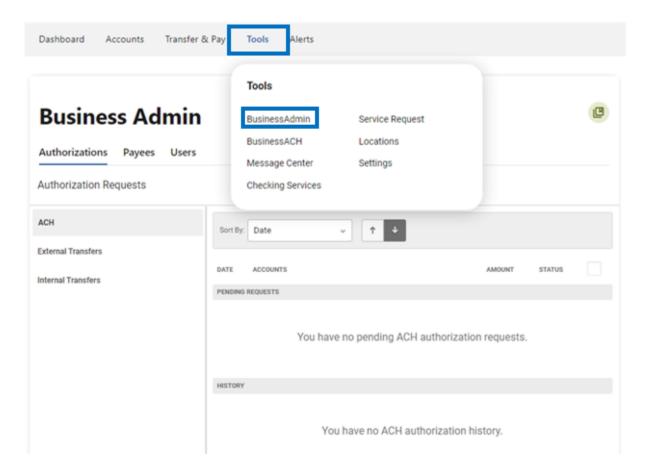

#### Users

From the Users tab, you can view your business account users, the number of their accounts and the types of payments utilized. From this tab, you can also control and assign user permissions. Assigning the permissions will control what users can view, change, navigate and execute within the system. Users must have permissions defined to access business-specific services. You can assign permissions and limits at the same time when creating a sub user.

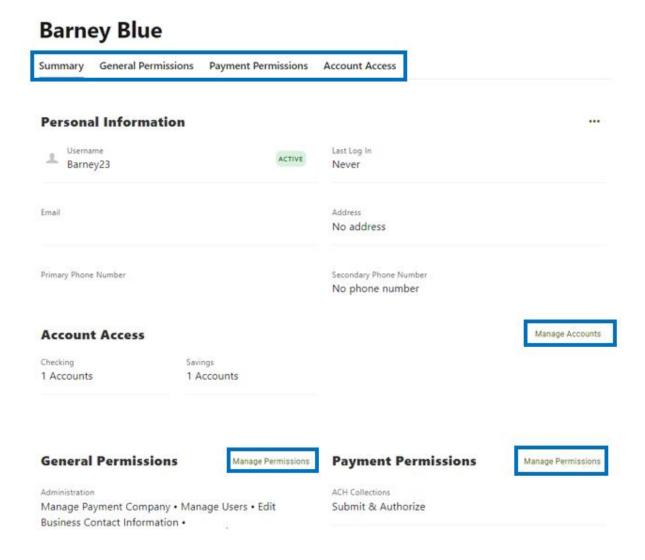

After clicking on a user in the Users tab, you will see a summary of their accounts and permissions. To manage any users' permissions and accounts, you can do so by clicking on **Manage Accounts** or **Manage Permissions** from the summary page or by clicking any of the tabs at the top. You can also assign a new sub-user from the Users tab and assign permissions and limits at that time.

## General Permissions, Payment Permissions and Account Access

From these tabs you can edit any existing user's permissions and account access. You will select the **Manage Permissions** button next to the area you wish to update. From there a drawer will open with the areas of the page to update. You will update by turning the toggles on or off. For limits under the **Payment Permissions** tab, you will enter in the limits as well as adjusting the toggles if needed.

| ummary       | General Permissions                                                                          | Payment Permissions | Account Access                                                                           |
|--------------|----------------------------------------------------------------------------------------------|---------------------|------------------------------------------------------------------------------------------|
| Admir        | nistration                                                                                   |                     | Manage Permissions                                                                       |
| features and | Users and delete business users to ac d accounts. Users with this per it transaction limits. | _                   | Manage Payment Company Allows a business user to add, edit, or delete a payment company. |
| Edit Dabi    | ness Contact Informations to edit the contact info.                                          | n                   | Allow Open Accounts User is able to open accounts.                                       |

## Manage Permissions

| Administration                                                                                                    | Select All |
|----------------------------------------------------------------------------------------------------|------------|
| Manage Users  Add, edit, and delete business users to access banking features and accounts. Users with this permission may also add and edit transaction limits. | •          |
| Manage Payment Company Allows a business user to add, edit, or delete a payment company.                                                                         | •          |
| Edit Business Contact Information User is able to edit the contact info.                                                                                         | •          |
| Allow Open Accounts User is able to open accounts.                                                                                                    |            |

#### Limits

Limits can be assigned with permissions at the same time when creating a new sub user.

| Limit            | Description                                                                                                    |
|------------------|----------------------------------------------------------------------------------------------------|
| Authorized Limit | The maximum cumulative dollar amount that can be submitted without additional authorization. A limit of "0.00" means that <u>ANY</u> transaction scheduled by users with this role will require approval. |
| Max Limit        | The maximum cumulative dollar amount that can be submitted.                                                                                                    |
| Can Authorize    | The maximum cumulative dollar amount that a user with authorization rights can approve.                                                                                                    |

To assign limits to a user, select the user in the Business Admin menu and click on the **Payment Permissions** tab. After clicking **Manage Permissions** you can edit their limits.

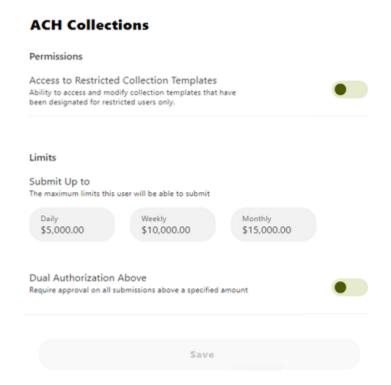

#### Create a User

The Master Users (indicated with the crown on the profile) will be able to create new users for the account. Please note, you will need to login from a desktop to add, edit or delete users. On the **Users** tab within the Business Admin menu, click the **plus sign (+)** to add a user. The add a new user page will display. Select if you are adding a **New User** or if you would like to **Copy a** User. Then select **Next.** 

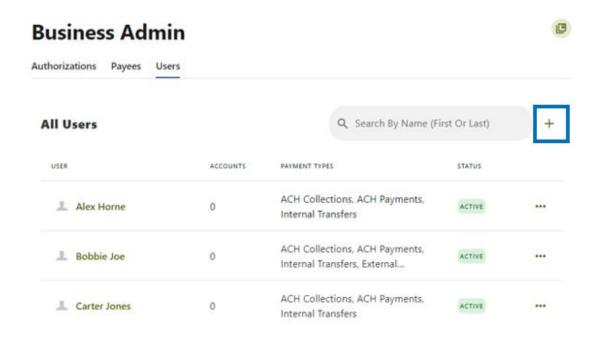

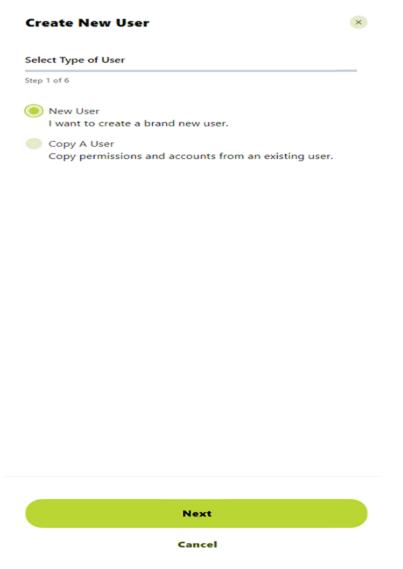

1. You will enter the basic information for that user and select a username. The system will tell you if the user name is available.

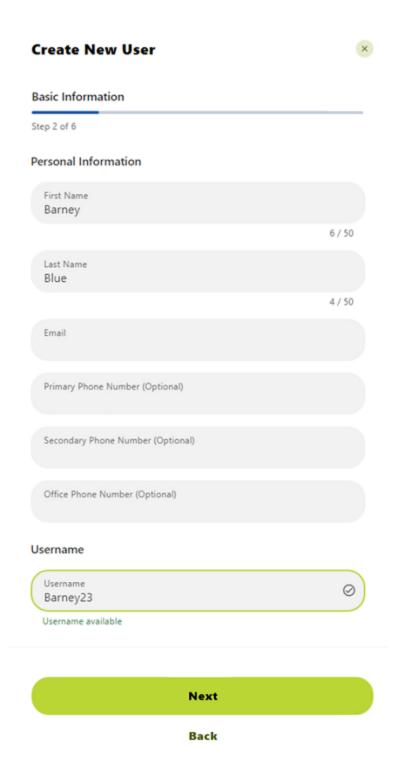

2. Next you will select the permissions and limits for the user you have created.

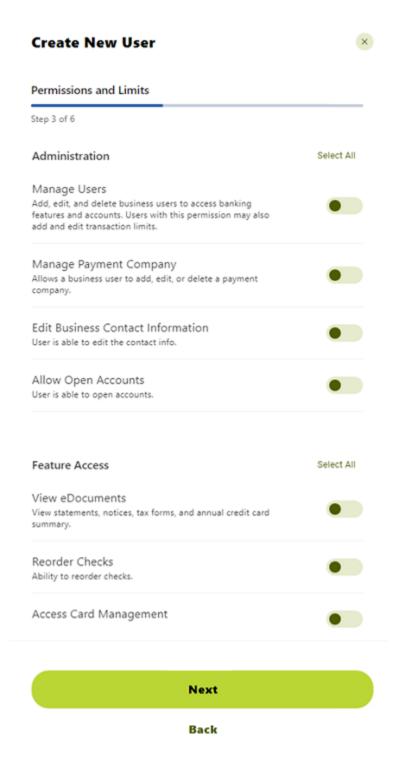

3. You will then add the accounts that you would like to be associated with the new user.

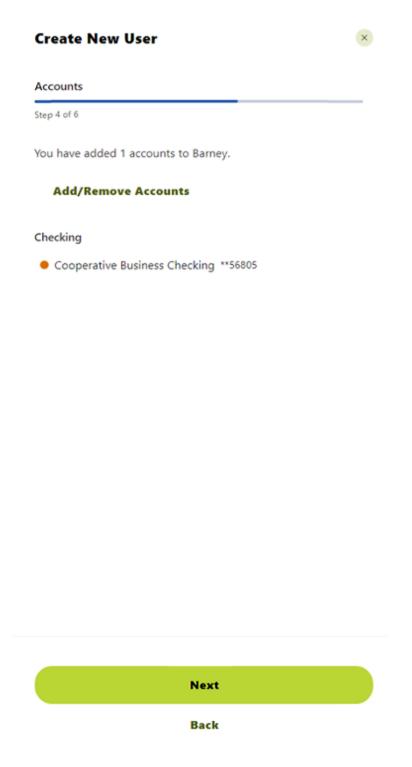

4. Lastly, assign account permissions and then review the information for your new user.

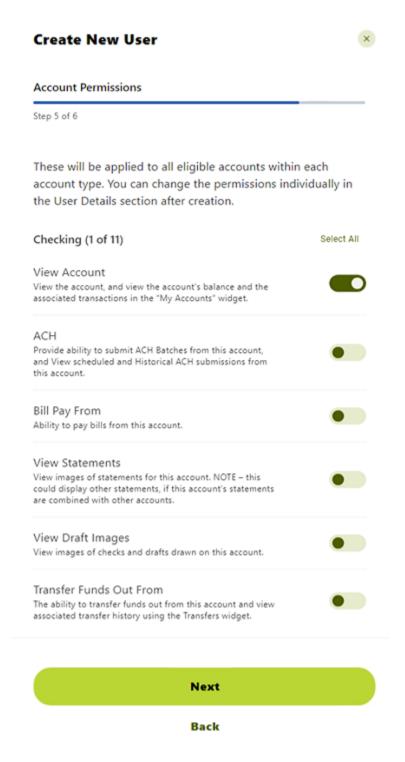

## 5. When you are finished, click **Submit**.

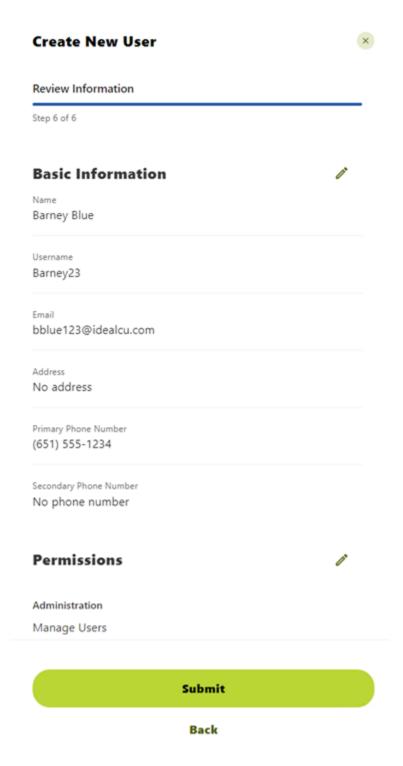

#### Sub-User Status

A master user can edit a sub user's contact information (name, email, phone and address) and role by clicking the pencil icon next to **Contact Info** section. A master user or a sub user with the **Manage Users and Roles** permission can edit a sub user's status or password.

- Active Sub users in an Active status can log in and access online banking. If a sub user is Active, a master user can change the sub user's status to Frozen.
- Locked Sub users in a Locked status have locked themselves out of online banking
  due to excessive unsuccessful login attempts (for example, a forgotten password) and
  must be unlocked to log in and access online banking. If a sub user is Locked, a master
  user can change the sub user's status to Active.
- Frozen Sub users in a Frozen status have been set to Frozen by a master user and are unable to log in or access online banking. If a sub user is Frozen, a master user can change the sub user's status to Active.
- Disabled Sub users in a Disabled status have been set to Disabled and are unable to
  log in and access online banking. Sub users in a Disabled status will not display in
  Business Admin. Once a sub user's status is changed to Disabled, the sub user's status
  cannot be changed by a master user.

#### Reset a Sub User's Password

Under the **Users** tab of the Business Admin menu, find the sub user from the user list, click the **ellipsis** (three dots) next to the sub user. Select Reset Password > Verify email address > Enter reason for Password reset and click Submit.

Please note, a disabled sub user account cannot be used, and the password cannot be reset. If the sub user status is *Frozen*, please set it to *Active* before their password can be reset.

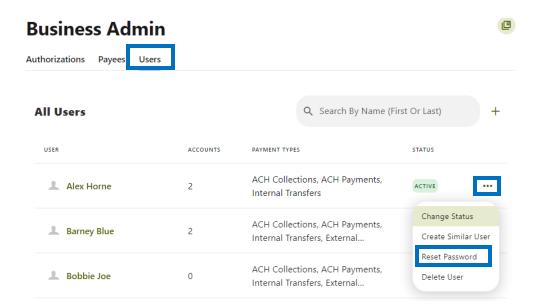

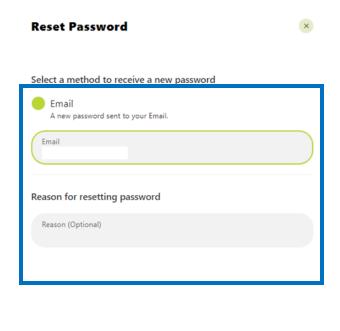

Send New Password

#### Add a Payee

Before a business ACH template can be submitted, you must set up Payees (the recipients of the ACH) in the platform. You can set up a payee (or several) for your business by accessing the **Payees** tab, located within the Business Admin menu. From here, users who are assigned the **Manage Payees** permission can add, edit and delete payees.

On the **Payees** tab within the Business Admin menu, click **Add New Payee**. A new drawer will open where you will enter the payee's details. You must select if the payee is a **Person** or a **Business**. Then enter the payee's **Full Name** and **Address**. You can enter information in the other optional fields to further classify the payee, if desired. Lastly, you will click **Add Payee**.

After selecting the payee, use the pencil to edit the details or the trashcan to delete a payee.

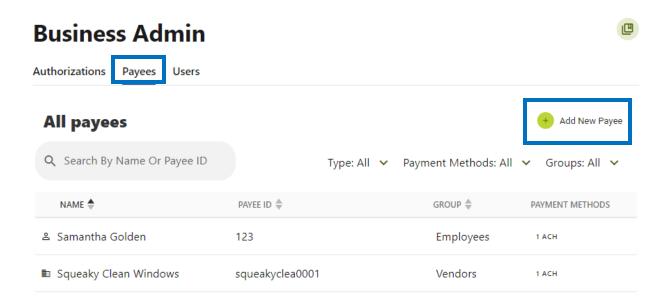

After selecting the payee, use the pencil to edit the details or the trashcan to delete a payee.

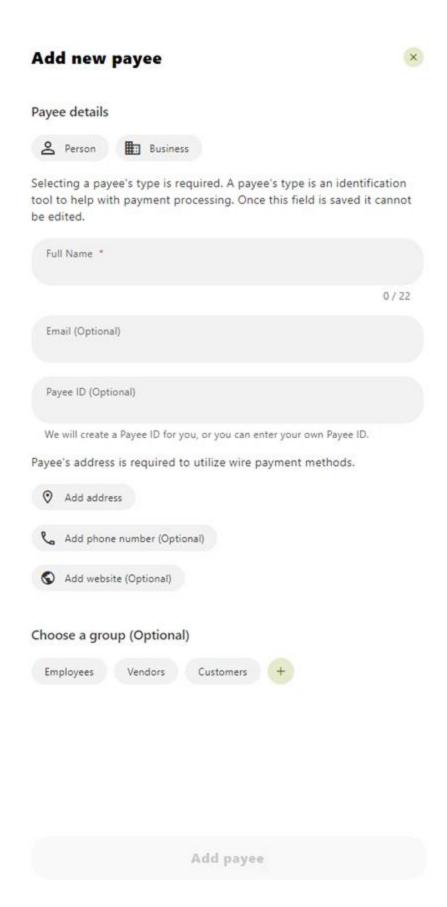

#### Add a Payment Method

A payment method is a set of payment instructions related to specific types of ACH payments that will be used by the business banking menus to simplify the payment process. Once a payment method is added to a payee, that payee will then be eligible for payments related to the added payment method.

On the **Payees** tab, select the payee you created from the list. Scroll to the *Payment methods* section and click the **Plus Sign** to add a payment method. Choose the **Payment method type** by selecting one of the tiles. **Complete the required information** for the chosen payment method (Payee type, Routing Number, Account type, Account Number, etc.). Click **Save**.

After selecting the payment method, use the pencil to edit the details or the trashcan to delete a payment method.

#### Authorize or Reject Transfer Request

The Business Admin menu defaults to display the **Authorizations** tab. Select the **Transaction Type** to view transactions that are in the **Needs Authorization Status**. Then, you can choose to **Authorize** or **Reject**.

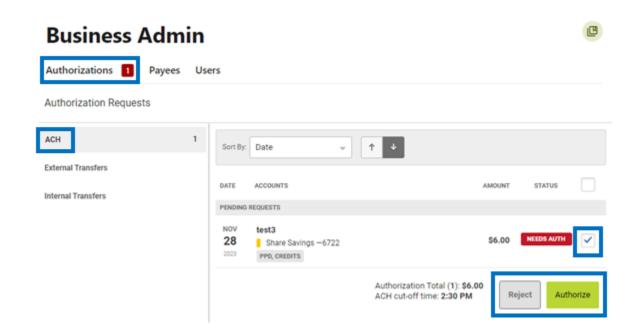

### **Business ACH Menu**

The Business ACH Menu allows you to:

- 1. Create ACH templates.
- 2. Edit/Delete ACH templates.
- 3. Authorize ACH templates.
- 4. Submit ACH templates.

#### **Creating ACH Templates**

An ACH template is a set of instructions that once created and saved, can be used in the future as the starting point from which to send payments. Information in the ACH template includes the Template Name, Offset Account, Company Name, Transaction Type, Company Entry Description, Access Level and Payees. Before you can create ACH templates, you must be assigned to a role with ACH Account permissions. Include verbiage regarding the inability to debit or credit other Ideal Credit Union members. Internal transfer within digital banking should be used.

To create a new ACH template, first select the **ACH Template** button from the dropdown menu.

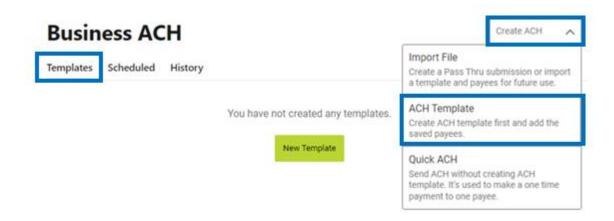

The **New Template** window will display:

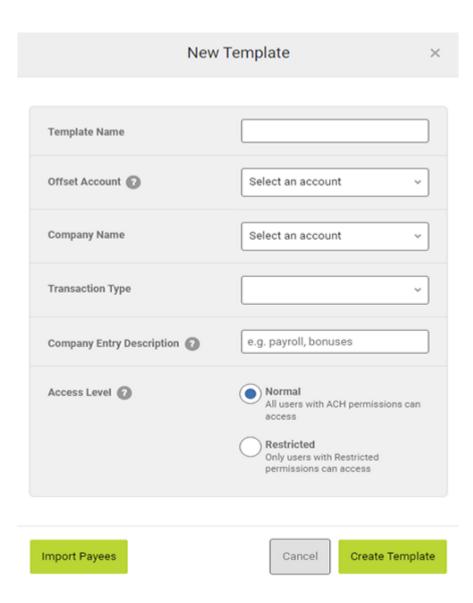

- 1. Enter a **Template Name**.
- 2. Select an **Offset Account** from the dropdown menu.
- 3. Select a **Company Name** from the dropdown menu.
- 4. Select a **Transaction Type** from the dropdown menu of available Transaction Types.
- 5. Enter a **Company Entry Description**. This provides a description of the transaction to the payee. (optional)
- 6. Select an **Access Level** for the template. A template marked as **Restricted** would only be viewable by a business user with **Access to Restricted Templates** permissions.
- 7. Click the **Import Payees** button to upload a NACHA (.txt) or (.csv) file into business banking for future use. (optional) The format required for the file upload is noted in the **Show file** setup instructions link.

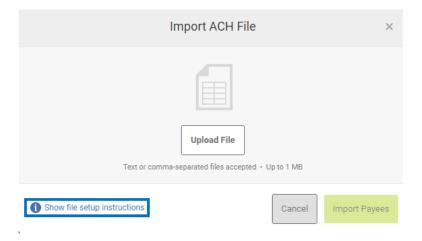

- 8. Click the **Create Template** button to save the new template or click the **Cancel** button to close the New Template window without saving.
- 9. A confirmation message will display confirming the template has been created.

#### **Transaction Codes Definitions:**

- 22 (Credit) Checking Deposit
- 23 (Credit) Pre-Note: Checking Deposit
- 27 (Debit) Checking Withdrawal
- 28 (Debit) Pre-Note: Checking Withdrawal
- 32 (Credit) Share Deposit
- 33 (Credit) Pre-Note: Share Deposit
- 37 (Debit) Share Withdrawal
- 38 (Debit) Pre-Note: Share Withdrawal

Pre-notes are used to test the account that funds are sent to or from. These are optional transactions and aren't required, however if you choose to send these, you must adhere to the following ACH rules, as failure to do so could result in ACH rules violation and fees could be assessed:

- If you choose to send a pre-note, you must wait three banking days to send the live credit or debit.
- If the pre-note is returned as the account could not accept the transaction, then the
  account information must be changed, and the incorrect information cannot be used
  for the transaction.
- Using a pre-note does not confirm that the transaction is getting to the correct person/account, but only that the account being sent to is open and valid.

#### **Editing ACH Templates**

The edit template function allows you to edit the Template Name, Offset Account, Company Entry Description and the Access Level. You must be assigned a role with the **Edit ACH Template** permission to edit a template.

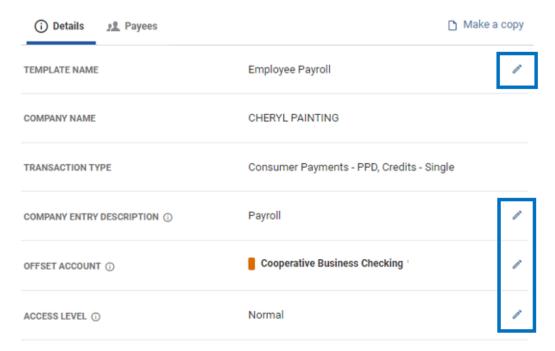

**Important:** Edits are not applied to templates pending authorization, authorized templates or future-dated templates.

## Deleting an ACH Template

The delete a template function allows you (if permitted) to delete ACH templates. You must be assigned a role with the **Delete ACH Template** role permission to delete a template.

**Important**: Deletion is not applied to templates pending authorization, authorized templates or future-dated templates. If you delete an ACH template that has been scheduled, the system will allow Ideal Credit Union to process the already scheduled template. To cancel a future-dated template, click the **Scheduled** tab and click the **Cancel** button next to the scheduled template to cancel the template to prevent it from being processed.

#### Scheduled Tab

The **Scheduled** tab displays future-dated ACH submissions that are scheduled to be and have not yet been processed by Ideal Credit Union.

# **Business ACH**

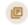

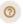

| s s | chedu     | ıled                       | Hist                                    | ory                                                                                                    |                                                                                                    |                                                                                                    |                                                                                                    |                                                                                                    |                                                                                                    |                                                                                                    |                                                                                                    |                                                                                                    |                                                                                                    |                                                                                                    |                                                                                                    |                                                                                                    |                                                                                                    |                                                                                                    |
|-----|-----------|----------------------------|-----------------------------------------|----------------------------------------------------------------------------------------------------|----------------------------------------------------------------------------------------------------|----------------------------------------------------------------------------------------------------|----------------------------------------------------------------------------------------------------|----------------------------------------------------------------------------------------------------|----------------------------------------------------------------------------------------------------|----------------------------------------------------------------------------------------------------|----------------------------------------------------------------------------------------------------|----------------------------------------------------------------------------------------------------|----------------------------------------------------------------------------------------------------|----------------------------------------------------------------------------------------------------|----------------------------------------------------------------------------------------------------|----------------------------------------------------------------------------------------------------|----------------------------------------------------------------------------------------------------|----------------------------------------------------------------------------------------------------|
| Αι  | ugust     | '23                        |                                         |                                                                                                    | September '23                                                                                                    |                                                                                                    |                                                                                                    |                                                                                                    |                                                                                                    |                                                                                                    | October '23                                                                                                    |                                                                                                    |                                                                                                    |                                                                                                    |                                                                                                    |                                                                                                    |                                                                                                    |                                                                                                    |
| TU  | WE        | ТН                         | FR                                      | SA                                                                                                    | SU                                                                                                    | МО                                                                                                    | TU                                                                                                    | WE                                                                                                    | ТН                                                                                                    | FR                                                                                                    | SA                                                                                                    | SU                                                                                                    | MO                                                                                                    | TU                                                                                                    | WE                                                                                                    | TH                                                                                                    | FR                                                                                                    | SA                                                                                                    |
| 1   | 2         | 3                          | 4                                       | 5                                                                                                    |                                                                                                    |                                                                                                    |                                                                                                    |                                                                                                    |                                                                                                    | 1                                                                                                    | 2                                                                                                    | 1                                                                                                    | 2                                                                                                    | 3                                                                                                    | 4                                                                                                    | 5                                                                                                    | 6                                                                                                    | 7                                                                                                    |
| 8   | 9         | 10                         | 11                                      | 12                                                                                                    | 3                                                                                                    | 4                                                                                                    | 5                                                                                                    | 6                                                                                                    | 7                                                                                                    | 8                                                                                                    | 9                                                                                                    | 8                                                                                                    | 9                                                                                                    | 10                                                                                                    | 11                                                                                                    | 12                                                                                                    | 13                                                                                                    | 14                                                                                                    |
| 15  | 16        | 17                         | 18                                      | 19                                                                                                    | 10                                                                                                    | 11                                                                                                    | 12                                                                                                    | 13                                                                                                    | 14                                                                                                    | 15                                                                                                    | 16                                                                                                    | 15                                                                                                    | 16                                                                                                    | 17                                                                                                    | 18                                                                                                    | 19                                                                                                    | 20                                                                                                    | 21                                                                                                    |
| 22  | 23        | 24                         | 25                                      | 26                                                                                                    | 17                                                                                                    | 18                                                                                                    | 19                                                                                                    | 20                                                                                                    | 21                                                                                                    | 22                                                                                                    | 23                                                                                                    | 22                                                                                                    | 23                                                                                                    | 24                                                                                                    | 25                                                                                                    | 26                                                                                                    | 27                                                                                                    | 28                                                                                                    |
| 29  | 30        | 31                         |                                         |                                                                                                    | 24                                                                                                    | 25                                                                                                    | 26                                                                                                    | 27                                                                                                    | 28                                                                                                    | 29                                                                                                    | 30                                                                                                    | 29                                                                                                    | 30                                                                                                    | 31                                                                                                    |                                                                                                    |                                                                                                    |                                                                                                    |                                                                                                    |
|     |           |                            |                                         |                                                                                                    |                                                                                                    |                                                                                                    |                                                                                                    |                                                                                                    |                                                                                                    |                                                                                                    |                                                                                                    |                                                                                                    |                                                                                                    |                                                                                                    |                                                                                                    |                                                                                                    | Ð                                                                                                    | Ð                                                                                                    |
|     | 1 8 15 22 | TU WE  1 2 8 9 15 16 22 23 | 1 2 3<br>8 9 10<br>15 16 17<br>22 23 24 | TU         WE         TH         FR           1         2         3         4           8         9         10         11           15         16         17         18           22         23         24         25 | TU         WE         TH         FR         SA           1         2         3         4         5           8         9         10         11         12           15         16         17         18         19           22         23         24         25         26 | TU         WE         TH         FR         SA         SU           1         2         3         4         5           8         9         10         11         12         3           15         16         17         18         19         10           22         23         24         25         26         17 | TU         WE         TH         FR         SA         SU         MO           1         2         3         4         5             8         9         10         11         12         3         4           15         16         17         18         19         10         11           22         23         24         25         26         17         18 | TU         WE         TH         FR         SA         SU         MO         TU           1         2         3         4         5 <td>TU         WE         TH         FR         SA         SU         MO         TU         WE           1         2         3         4         5                                                                                          <td>TU         WE         TH         FR         SA         SU         MO         TU         WE         TH           1         2         3         4         5        </td><td>TU         WE         TH         FR         SA         SU         MO         TU         WE         TH         FR           1         2         3         4         5        </td><td>TU         WE         TH         FR         SA         SU         MO         TU         WE         TH         FR         SA           1         2         3         4         5        </td><td>TU         WE         TH         FR         SA         SU         MO         TU         WE         TH         FR         SA         SU           1         2         3         4         5        </td><td>TU         WE         TH         FR         SA         SU         MO         TU         WE         TH         FR         SA         SU         MO           1         2         3         4         5        </td><td>TU         WE         TH         FR         SA         SU         MO         TU         WE         TH         FR         SA         SU         MO         TU           1         2         3         4         5        </td><td>TU         WE         TH         FR         SA         SU         MO         TU         WE         TH         FR         SA         SU         MO         TU         WE           1         2         3         4         5        </td><td>TU         WE         TH         FR         SA         SU         MO         TU         WE         TH         FR         SA         SU         MO         TU         WE         TH           1         2         3         4         5        </td><td>TU         WE         TH         FR         SA         SU         MO         TU         WE         TH         FR         SA         SU         MO         TU         WE         TH         FR           1         2         3         4         5        </td></td> | TU         WE         TH         FR         SA         SU         MO         TU         WE           1         2         3         4         5 <td>TU         WE         TH         FR         SA         SU         MO         TU         WE         TH           1         2         3         4         5        </td> <td>TU         WE         TH         FR         SA         SU         MO         TU         WE         TH         FR           1         2         3         4         5        </td> <td>TU         WE         TH         FR         SA         SU         MO         TU         WE         TH         FR         SA           1         2         3         4         5        </td> <td>TU         WE         TH         FR         SA         SU         MO         TU         WE         TH         FR         SA         SU           1         2         3         4         5        </td> <td>TU         WE         TH         FR         SA         SU         MO         TU         WE         TH         FR         SA         SU         MO           1         2         3         4         5        </td> <td>TU         WE         TH         FR         SA         SU         MO         TU         WE         TH         FR         SA         SU         MO         TU           1         2         3         4         5        </td> <td>TU         WE         TH         FR         SA         SU         MO         TU         WE         TH         FR         SA         SU         MO         TU         WE           1         2         3         4         5        </td> <td>TU         WE         TH         FR         SA         SU         MO         TU         WE         TH         FR         SA         SU         MO         TU         WE         TH           1         2         3         4         5        </td> <td>TU         WE         TH         FR         SA         SU         MO         TU         WE         TH         FR         SA         SU         MO         TU         WE         TH         FR           1         2         3         4         5        </td> | TU         WE         TH         FR         SA         SU         MO         TU         WE         TH           1         2         3         4         5 | TU         WE         TH         FR         SA         SU         MO         TU         WE         TH         FR           1         2         3         4         5 | TU         WE         TH         FR         SA         SU         MO         TU         WE         TH         FR         SA           1         2         3         4         5 | TU         WE         TH         FR         SA         SU         MO         TU         WE         TH         FR         SA         SU           1         2         3         4         5 | TU         WE         TH         FR         SA         SU         MO         TU         WE         TH         FR         SA         SU         MO           1         2         3         4         5 | TU         WE         TH         FR         SA         SU         MO         TU         WE         TH         FR         SA         SU         MO         TU           1         2         3         4         5 | TU         WE         TH         FR         SA         SU         MO         TU         WE         TH         FR         SA         SU         MO         TU         WE           1         2         3         4         5 | TU         WE         TH         FR         SA         SU         MO         TU         WE         TH         FR         SA         SU         MO         TU         WE         TH           1         2         3         4         5 | TU         WE         TH         FR         SA         SU         MO         TU         WE         TH         FR         SA         SU         MO         TU         WE         TH         FR           1         2         3         4         5 |

#### **History Tab**

The **History** tab displays pending batches (submissions available for processing by Ideal Credit Union) and a template history (submissions that have been completed or rejected by Ideal Credit Union.

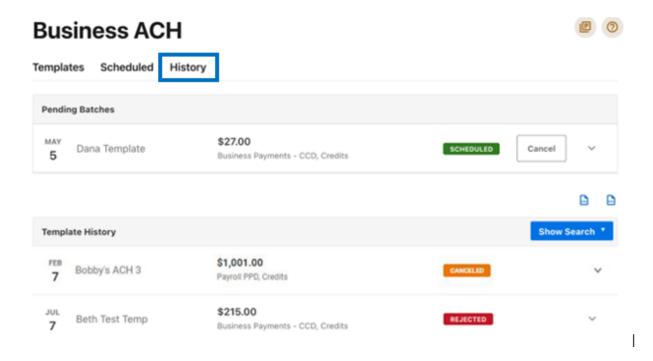

## **ACH Processing Days and Cutoff Times**

ACH Processing Days are the days of the week that Ideal Credit Union will process ACH files for delivery and the days of the week that you can select as an Effective Entry date for ACH template submission. An ACH submission cutoff time is the deadline for you to submit an ACH batch on a given day. All ACH submissions received after the submission cutoff time (3pm) will be treated as received on the following ACH processing day.

### Submit an ACH Template

The Submit Template feature allows you to submit templates for authorization (if needed) and processing. You must be assigned a role with **Submit Template** permissions, permissions for the ACH transaction type and the offset account used in the template.

To submit an ACH template:

- 1. Select the desired template to submit for processing.
- 2. Click the Review and Submit button.

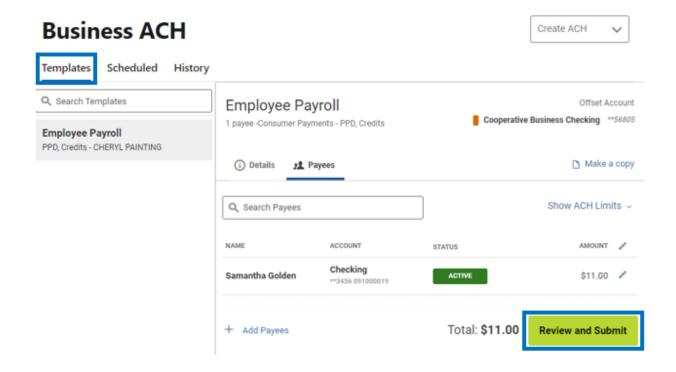

#### **Notifications and Alerts**

ACH alert contact methods are configurable under **Alerts**. The following ACH alerts are available:

- Needs Authorization Alert
- Business ACH Submission Alert
- · Rejected by FI Alert

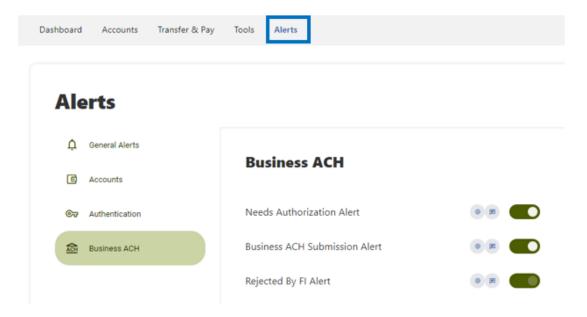

## **Business Reports Menu**

The Business Reports menu provides you with the ability to access Standard Reports and create Custom Reports. Custom Report generation tools provide you with the ability to generate new reports to yield new insights on your ACH details and transaction history. The three main areas include:

- Quick Filter Cards Quick Filter Cards are located above the Balance Trend chart on the Business Reports Dashboard. The Quick Filter Cards show the current balance of all the business user's deposit accounts and loans. If you click on a Quick Filter Card, the Balance Trend chart will instantly be filtered to show only trends for those accounts (all other filter settings remain the same). The Quick Filter Card selection will cascade to the Balance Trend chart, Transaction Summary, and the Transaction Overview.
- 2. Balance Trend The Balance Trend chart is a line graph at the center of the dashboard that shows the trend in deposit account balances for a selected set of accounts over a selected period of time.
- 3. Transaction Overview The Transaction Overview is a high-level bar chart connected to the bottom of the Balance Trend chart on the Business Reports Dashboard. The Transaction Overview chart will display the sum of total debits and credits for the selected deposit accounts on a daily basis for the selected Date Range. The selected

accounts and the selected time period are inherited from the options used for the Balance Trend chart.

## **Business Reports**

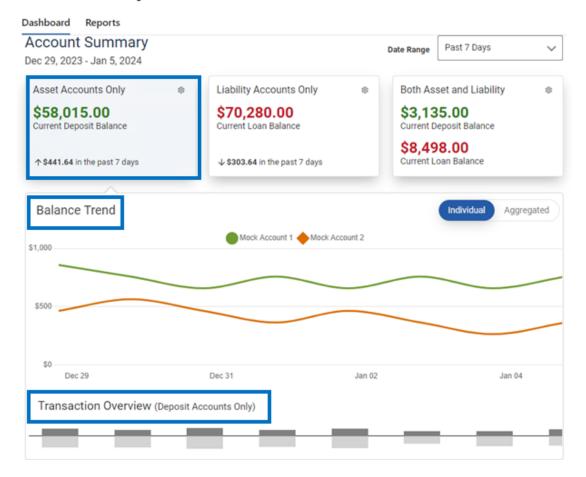

## Create a Custom Report

The **Reports** tab will show you standard reports that are generated by Ideal Credit Union. You will also be able to run your own custom reports. Within the Business Reports menu, select the **Create Custom Report** button.

# **Business Reports**

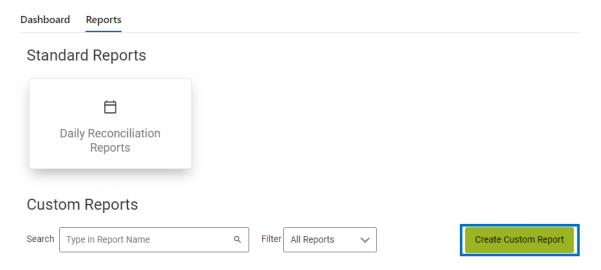

Then, select the **Custom Report Type** and that type will display with default columns.

What type of report would you like to create?

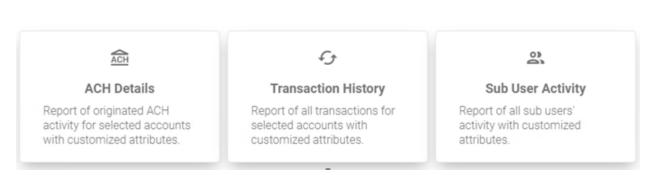

- 1. Click the **Edit** (pencil) icon next to the report name report. Click the **Accept** (checkmark) button to save.
- The Add / Remove Columns button will allow you to add or remove columns from the Custom Report by checking the boxes next to the column to add (if the box is blank) or remove (if the box is checked). Click the Update button to save the changes or click the Cancel button to close the window without saving the changes.
- 3. Click the **Save Dynamic Report** button, enter a name, description, date range, and share type and select to receive a notification via email when the report is ready.
- 4. Click the **Save** button to create the new Custom Report or click the **Cancel** button to close the Custom Report without saving.

# **Business Reports**

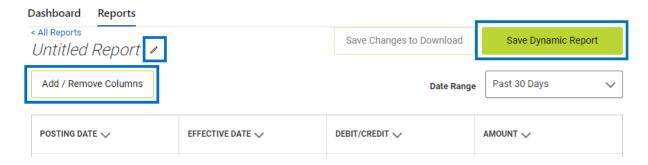

## **Edit Custom Reports**

To Edit a Custom Report, select the report you would like to edit and make the appropriate changes. Once all edits have been completed, click the **Update Dynamic Report** button.

# **Business Reports**

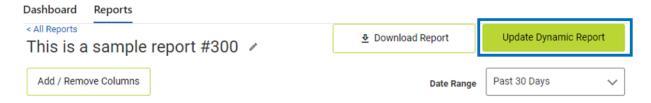

## **Delete Custom Reports**

Use the **Delete** icon (trash can) to remove the Custom Report.

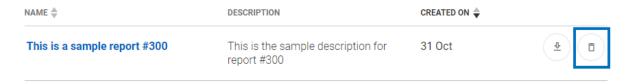